# TI-82 Advanced **Edition Python**

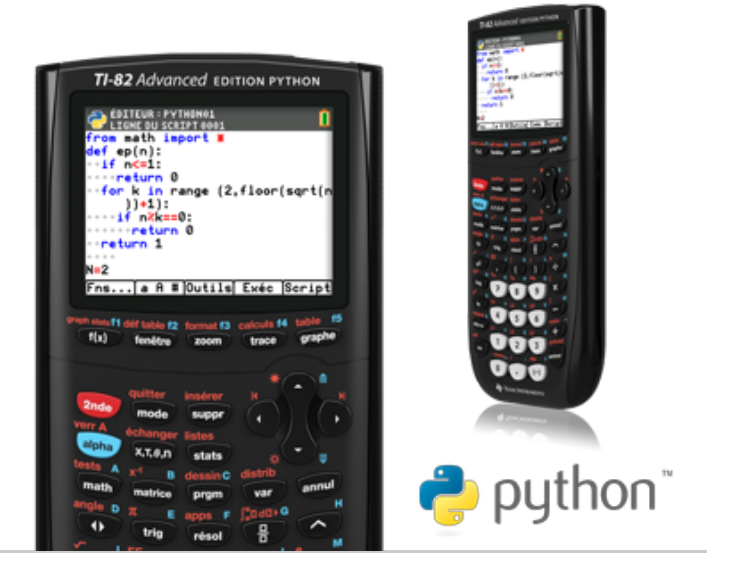

# Général **Ecran**

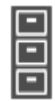

#### Mémoire

Mémoire FLASH ROM 3 Mo pour l'archivage des données et le stockage des applications 154 Kde mémoire RAM disponible

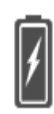

#### Alimentation

4 piles AAA Port USB pour la connectivité avec un ordinateur

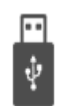

#### Connexion

Câble USB fourni

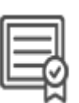

#### Assistance

» Garantie limitée de 3 ans

» Service d'assistance téléphonique (numéro vert) : 00 800 - 4 84 22 737

- [» Formulaire de contact](https://survey.sogosurvey.com/survey.aspx?k=RRsXXTRRsWPsPsPsP&lang=0&data=)
- » Plus d'informations

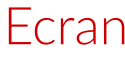

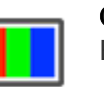

**Couleurs** Écran rétroéclairé

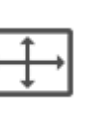

**Taille** 320 x 240 pixels (diagonale 2,8 pouces)

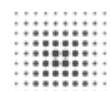

Résolution 140 DPI; couleurs 16 bits

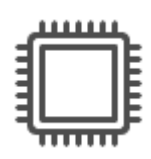

## Matériel

- » Taille de l'écran : 320 x 240 pixels (diagonale 2,8 pouces)
- » Résolution de l'écran : 140 DPI ; couleurs 16 bits
- » Alimentée par la batterie rechargeable TI (fournie)
- » Mémoire FLASH ROM 3 Mo pour l'archivage des données et le stockage des applications
- » 154 Kde mémoire RAM disponible
- » Port USB pour la connexion à un ordinateur, communication unité à unité avec les calculatrices graphiques
- » Capot résistant aux impacts
- » Horloge interne avec affichage de la date et de l'heure

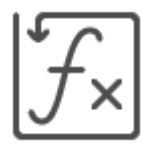

# Fonctionnalités intégrées

- » Insérer des images à l'arrière-plan des graphiques
- » 15 couleurs pour les courbes représentatives des fonctions
- » Mode d'examen integré
- » Modifier le style et la couleur des axes et des grilles sur les graphiques
- » Aide à la syntaxe via le catalogue
- » Catalogue alphabétique de toutes les opérations des calculatrices TI dans un même menu
- » Fonctions avancées accessibles via les menus déroulants
- » Nombres réels et complexes calculés avec une précision de 14 chiffres et affichés avec 10 chiffres et un exposant à 2 chiffres
- Graphiques avec 10 fonctions, 6 expressions paramétriques, 6 expressions polaires et 3 suites définies » de facon récursive
- » Jusqu'à 10 fonctions graphiques définies, enregistrées, tracées et analysées simultanément
- Le mode graphique séquentiel affiche les graphiques chronologiques, les graphiques en escaliers/toiles » d'araignée et les graphiques en phase.
- Noms de liste définis par l'utilisateur. Les listes stockent jusqu'à 999 éléments. » 17 fonctions zoom interactives
- » Évaluations numériques fournies au format tabulaire pour tous les modes graphiques
- Analyse interactive des valeurs des fonctions, des racines, des maximums, des minimums, des intégrales » et des dérivées
- » 8 styles de graphes différents pour distinguer l'aspect de chaque graphe tracé
- » Options de partage horizontal et vertical de l'écran
- » Affichage côte à côte du graphique et du tableau.
- » Stocke jusqu'à 10 matrices 20 x 20
- Les opérations matricielles incluent les opérations d'inversion, de déterminant, de transposition, »d'augmentation, de forme échelonnée réduite et de ligne élémentaire. Conversion des matrices en listes et inversement
- Analyse statistique à une et deux variables à base de listes, y compris les modèles logistiques, » sinusoïdaux, médiane-médiane, linéaires, logarithmiques, exponentielles, puissance, polynomiaux carrés, polynomiaux cubiques et régression polynomiale par la méthode des moindres carrés
- 3 types de représentations statistiques : nuage de points, courbe xy, histogrammes, tracés réguliers et » tracés en boîte à moustaches modifiés, et tracés de probabilité normale
- Fonctions statistiques avancées incluant 10 fonctions de test d'hypothèse, 7 fonctions d'intervalle de » confiance et analyse de la variance
- 15 fonctions de distribution des probabilités, dont loi normale, test t de student, khi-2, binomiale, » Poisson
- Fonctions financières dont TVM (Time-Value-of-Money), cash-flow et amortissement. Éditeur interactif » plein écran pour la résolution des problèmes TVM
- » L'éditeur de résolution interactive des équations permet de résoudre numériquement différentes variables d'une équation

11 calculs de régression

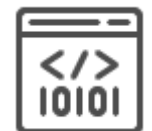

# Programmation

- » Prise en charge de la programmation TI Basic et Python
- » Capacité de programmation avec le nombre de programmes limité uniquement par la mémoire disponible

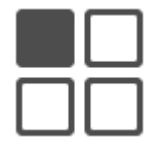

## Applications

Applications préinstallées :

- » Application Python intégrée
- » Application Polynomial Root Finder and Simultaneous Equation Solver (recherche des racines polynomiales et résolution simultanée des équations)
- » CellSheet™
- » Inequality Graphing (représentation graphique d'inéquations)
- » Probability Simulation
- » Transformation Graphing

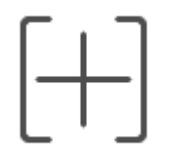

## Accessoires

» Logiciel d'émulation TI-SmartView™ CE inclus (licence 3 ans).

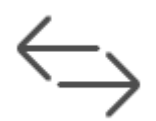

# Connexion

- » Câble de connexion TI inclus
- » Le câble de connexion TI et le logiciel TI Connect™ CE permettent de transférer les informations vers et depuis un ordinateur

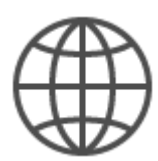

### Assistance

- » Garantie limitée de 3 ans
- » Service d'assistance téléphonique (numéro vert) : 00 800 4 84 22 737
- » [Formulaire de contact](https://survey.sogosurvey.com/survey.aspx?k=RRsXXTRRsWPsPsPsP&lang=0&data=)
- » Plus d'informations

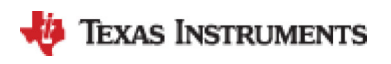

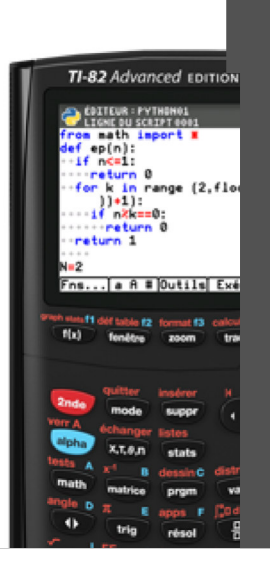

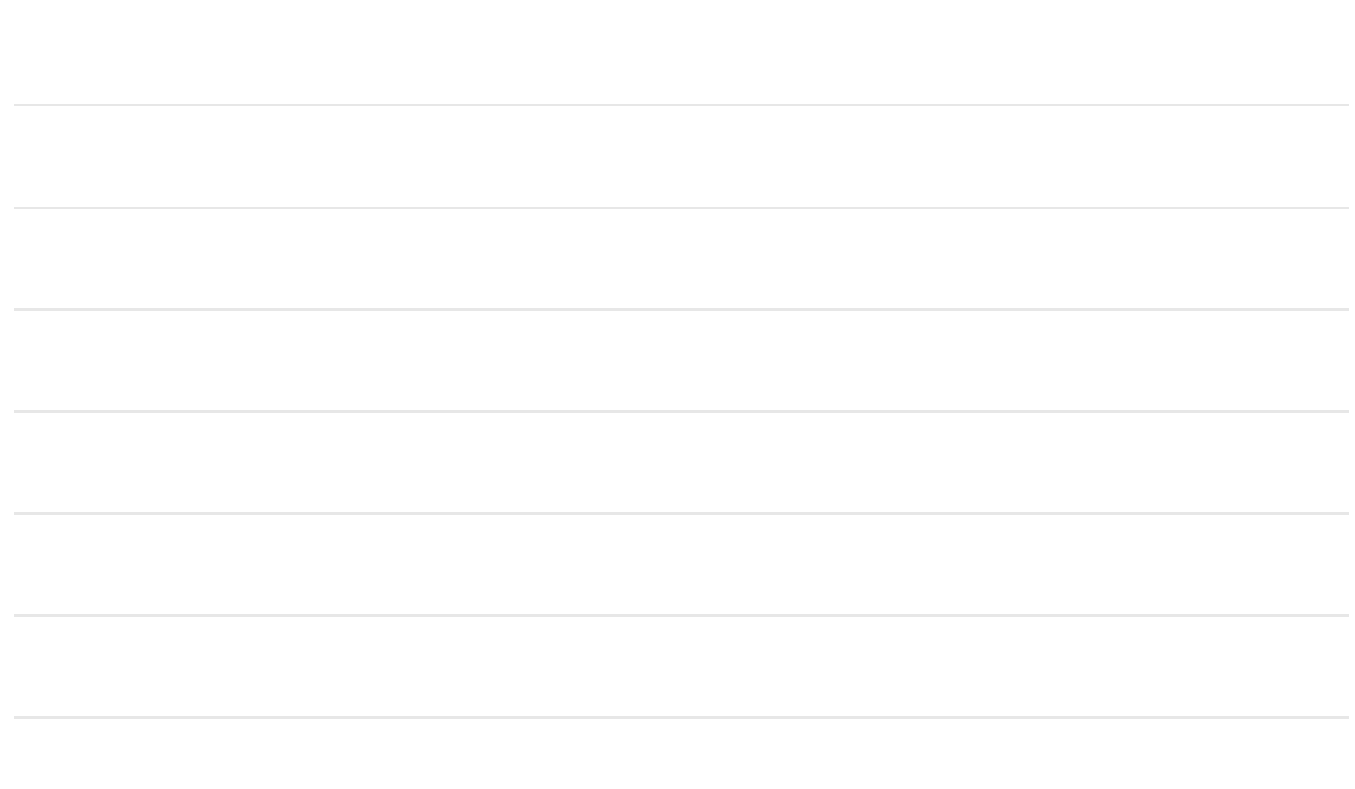